#### **Sivuston nopeus**

#### **Mobiili**

#### We serve cookies.

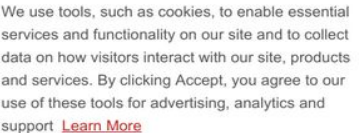

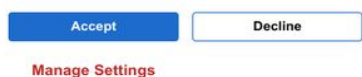

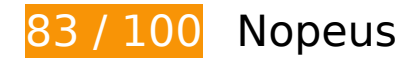

 **Harkitse korjaamista:** 

#### **Hyödynnä selaimen välimuistia**

Asettamalla umpeutumispäivän tai enimmäisiän staattisten resurssien HTTP-header-osissa neuvot selainta lataamaan aiemmin ladatut resurssit tietokoneelta verkon sijaan.

[Käytä selaimen välimuistitoimintoa](http://sitedesk.net/redirect.php?url=https%3A%2F%2Fdevelopers.google.com%2Fspeed%2Fdocs%2Finsights%2FLeverageBrowserCaching) seuraaville resursseille:

- https://tags.tiqcdn.com/utag/gpl/main/prod/utag.js (5 minuuttia)
- https://tags.tiqcdn.com/utag/tiqapp/utag.v.js?a=gpl/main/201807171224&nocookie=1 (10 minuuttia)
- https://www.googletagmanager.com/gtag/js?id=UA-115508484-1&l= analyticsDataLayer (15 minuuttia)
- https://www.google-analytics.com/analytics.js (2 tuntia)

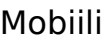

#### **Poista hahmonnuksen estävä JavaScript ja CSS sivun yläosan sisällöstä**

Sivullasi on 2 estävää CSS-resurssia. Tämä viivästyttää sivun hahmonnusta.

Mitään sivun yläosan sisällöstä ei voitu hahmontaa odottamatta seuraavien resurssien latautumista. Lykkää hahmonnuksen estävien resurssien lataamista tai lataa ne asynkronisesti. Voit myös upottaa kyseisten resurssien tärkeimmät osat suoraan HTML-koodiin.

[Optimoi seuraavien kohteiden CSS-jakelu](http://sitedesk.net/redirect.php?url=https%3A%2F%2Fdevelopers.google.com%2Fspeed%2Fdocs%2Finsights%2FOptimizeCSSDelivery):

- https://img1.wsimg.com/wrhsassets/7e629abe9f319d69dbdb9e49754d3239/uxcore2.min.css
- https://img1.wsimg.com/wrhsassets/b1c5cf48e87060ebd958442655c9293e/salesheader.min.css

#### **Priorisoi näkyvä sisältö**

Sivusi tarvitsee ylimääräisiä latauskiertoja hahmontaakseen sivun yläosan sisällön. Paranna sivun tehokkuutta vähentämällä sivun yläosan sisällön hahmontamiseen tarvittavan HTML-koodin määrää.

Koko HTML-vastaus ei riittänyt sivun yläosan sisällön piirtämiseen ruudulle. Tämä yleensä tarkoittaa, että HTML-jäsentämisen jälkeen ladattavia lisäsisältöjä tarvitaan sivun yläosan sisällön piirtämiseen. [Priorisoi näkyvä sisältö](http://sitedesk.net/redirect.php?url=https%3A%2F%2Fdevelopers.google.com%2Fspeed%2Fdocs%2Finsights%2FPrioritizeVisibleContent), jota tarvitaan sivun yläosan sisällön piirtämiseen ruudulle, ja sisällytä se suoraan HTML-vastaukseen.

Mitään sivun yläosan sisältöä ei voitu piirtää ruudulle edes koko HTML-vastauksen aikana.

 **6 Hyväksytyt säännöt** 

**Älä käytä aloitussivun uudelleenohjauksia**

Sivullasi ei ole uudelleenohjauksia. Lue lisää [aloitussivun uudelleenohjausten välttämisestä.](http://sitedesk.net/redirect.php?url=https%3A%2F%2Fdevelopers.google.com%2Fspeed%2Fdocs%2Finsights%2FAvoidRedirects)

## **Ota pakkaus käyttöön**

Olet ottanut pakkauksen käyttöön. Lue lisää [pakkauksen käyttöönotosta.](http://sitedesk.net/redirect.php?url=https%3A%2F%2Fdevelopers.google.com%2Fspeed%2Fdocs%2Finsights%2FEnableCompression)

**Pienennä CSS**

CSS on pienennetty. Lue lisää [CSS:n pienentämisestä](http://sitedesk.net/redirect.php?url=https%3A%2F%2Fdevelopers.google.com%2Fspeed%2Fdocs%2Finsights%2FMinifyResources).

#### **Pienennä HTML**

HTML on pienennetty. Lue lisää [HTML:n pienentämisestä.](http://sitedesk.net/redirect.php?url=https%3A%2F%2Fdevelopers.google.com%2Fspeed%2Fdocs%2Finsights%2FMinifyResources)

## **Pienennä JavaScript**

JavaScript on pienennetty. Lue lisää [JavaScriptin pienentämisestä.](http://sitedesk.net/redirect.php?url=https%3A%2F%2Fdevelopers.google.com%2Fspeed%2Fdocs%2Finsights%2FMinifyResources)

## **Optimoi kuvat**

Kuvasi on optimoitu. Lue lisää [kuvien optimoinnista](http://sitedesk.net/redirect.php?url=https%3A%2F%2Fdevelopers.google.com%2Fspeed%2Fdocs%2Finsights%2FOptimizeImages).

# **95 / 100** Käyttäjän kokemukset

# **Harkitse korjaamista:**

#### **Mitoita napautuskohteet oikein**

Osa verkkosivusi linkeistä tai painikkeista voi olla liian pieniä, jotta käyttäjä voisi napauttaa niitä helposti kosketusnäytöllä. Jos haluat tarjota paremman käyttäjäkokemuksen, [suurenna näitä](http://sitedesk.net/redirect.php?url=https%3A%2F%2Fdevelopers.google.com%2Fspeed%2Fdocs%2Finsights%2FSizeTapTargetsAppropriately) [napautuskohteita.](http://sitedesk.net/redirect.php?url=https%3A%2F%2Fdevelopers.google.com%2Fspeed%2Fdocs%2Finsights%2FSizeTapTargetsAppropriately)

Seuraavat napautuskohteet sijaitsevat lähellä toisia napautuskohteita. Suosittelemme

#### **Mobiili**

kasvattamaan kohteiden välistä etäisyyttä.

- Napautuskohde <a href="javascript:void(0);">Learn More</a> ja 1 muuta ovat lähellä muita napautuskohteita final.
- Napautuskohde <button id="pw\_manage" type="button" class="btn btn-link ux-btn-setitem">Manage Settings</button> on lähellä 1 muuta napautuskohdetta final.

# **4 Hyväksytyt säännöt**

#### **Vältä laajennuksia**

Sivusi ei vaikuta käyttävän laajennuksia, mikä voi estää sisällön käytön monilla alustoilla. Lisätietoja [laajennusten välttämisen](http://sitedesk.net/redirect.php?url=https%3A%2F%2Fdevelopers.google.com%2Fspeed%2Fdocs%2Finsights%2FAvoidPlugins) merkityksestä.

#### **Määritä viewport-tunniste**

Sivusi määrittää laitteen kokoa vastaavan näkymän, minkä takia se piirretään ruudulle oikein kaikilla laitteilla. Lue lisää [näkymien määrittämisestä](http://sitedesk.net/redirect.php?url=https%3A%2F%2Fdevelopers.google.com%2Fspeed%2Fdocs%2Finsights%2FConfigureViewport).

#### **Varmista, että sisältö mahtuu näkymään kokonaan**

Sivusi sisältö sopii näkymään. Lue lisätietoja [sisällön koon muokkaamisesta näkymään sopivaksi](http://sitedesk.net/redirect.php?url=https%3A%2F%2Fdevelopers.google.com%2Fspeed%2Fdocs%2Finsights%2FSizeContentToViewport).

#### **Käytä riittävän suuria kirjasinkokoja**

Sivullasi oleva teksti on tarpeeksi suurta luettavaksi. Lue lisää [tarpeeksi suurien kirjasinkokojen](http://sitedesk.net/redirect.php?url=https%3A%2F%2Fdevelopers.google.com%2Fspeed%2Fdocs%2Finsights%2FUseLegibleFontSizes) [käytöstä.](http://sitedesk.net/redirect.php?url=https%3A%2F%2Fdevelopers.google.com%2Fspeed%2Fdocs%2Finsights%2FUseLegibleFontSizes)

**Työpöytä**

#### **Työpöytä**

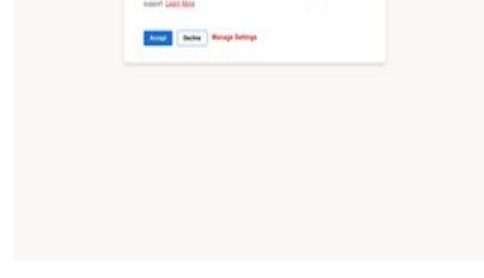

We serve cookies.

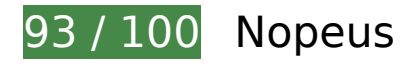

 **Harkitse korjaamista:** 

#### **Hyödynnä selaimen välimuistia**

Asettamalla umpeutumispäivän tai enimmäisiän staattisten resurssien HTTP-header-osissa neuvot selainta lataamaan aiemmin ladatut resurssit tietokoneelta verkon sijaan.

[Käytä selaimen välimuistitoimintoa](http://sitedesk.net/redirect.php?url=https%3A%2F%2Fdevelopers.google.com%2Fspeed%2Fdocs%2Finsights%2FLeverageBrowserCaching) seuraaville resursseille:

- https://tags.tiqcdn.com/utag/gpl/main/prod/utag.js (5 minuuttia)
- https://tags.tiqcdn.com/utag/tiqapp/utag.v.js?a=gpl/main/201807171224&nocookie=1 (10 minuuttia)
- https://www.googletagmanager.com/gtag/js?id=UA-115508484-1&l= analyticsDataLayer (15 minuuttia)
- https://www.google-analytics.com/analytics.js (2 tuntia)

#### **Poista hahmonnuksen estävä JavaScript ja CSS sivun yläosan sisällöstä**

Sivullasi on 2 estävää CSS-resurssia. Tämä viivästyttää sivun hahmonnusta.

Mitään sivun yläosan sisällöstä ei voitu hahmontaa odottamatta seuraavien resurssien latautumista. Lykkää hahmonnuksen estävien resurssien lataamista tai lataa ne asynkronisesti. Voit myös upottaa kyseisten resurssien tärkeimmät osat suoraan HTML-koodiin.

#### **Työpöytä**

#### [Optimoi seuraavien kohteiden CSS-jakelu](http://sitedesk.net/redirect.php?url=https%3A%2F%2Fdevelopers.google.com%2Fspeed%2Fdocs%2Finsights%2FOptimizeCSSDelivery):

- https://img1.wsimg.com/wrhsassets/7e629abe9f319d69dbdb9e49754d3239/uxcore2.min.css
- https://img1.wsimg.com/wrhsassets/b1c5cf48e87060ebd958442655c9293e/salesheader.min.css

## **Priorisoi näkyvä sisältö**

Sivusi tarvitsee ylimääräisiä latauskiertoja hahmontaakseen sivun yläosan sisällön. Paranna sivun tehokkuutta vähentämällä sivun yläosan sisällön hahmontamiseen tarvittavan HTML-koodin määrää.

Koko HTML-vastaus ei riittänyt sivun yläosan sisällön piirtämiseen ruudulle. Tämä yleensä tarkoittaa, että HTML-jäsentämisen jälkeen ladattavia lisäsisältöjä tarvitaan sivun yläosan sisällön piirtämiseen. [Priorisoi näkyvä sisältö](http://sitedesk.net/redirect.php?url=https%3A%2F%2Fdevelopers.google.com%2Fspeed%2Fdocs%2Finsights%2FPrioritizeVisibleContent), jota tarvitaan sivun yläosan sisällön piirtämiseen ruudulle, ja sisällytä se suoraan HTML-vastaukseen.

Mitään sivun yläosan sisältöä ei voitu piirtää ruudulle edes koko HTML-vastauksen aikana.

# **7 Hyväksytyt säännöt**

#### **Älä käytä aloitussivun uudelleenohjauksia**

Sivullasi ei ole uudelleenohjauksia. Lue lisää [aloitussivun uudelleenohjausten välttämisestä.](http://sitedesk.net/redirect.php?url=https%3A%2F%2Fdevelopers.google.com%2Fspeed%2Fdocs%2Finsights%2FAvoidRedirects)

#### **Ota pakkaus käyttöön**

Olet ottanut pakkauksen käyttöön. Lue lisää [pakkauksen käyttöönotosta.](http://sitedesk.net/redirect.php?url=https%3A%2F%2Fdevelopers.google.com%2Fspeed%2Fdocs%2Finsights%2FEnableCompression)

#### **Lyhennä palvelimen vastausaikaa**

Palvelin vastasi nopeasti. Lue lisää [palvelimen vastausajan optimoinnista](http://sitedesk.net/redirect.php?url=https%3A%2F%2Fdevelopers.google.com%2Fspeed%2Fdocs%2Finsights%2FServer).

#### **Työpöytä**

# **Pienennä CSS**

CSS on pienennetty. Lue lisää [CSS:n pienentämisestä](http://sitedesk.net/redirect.php?url=https%3A%2F%2Fdevelopers.google.com%2Fspeed%2Fdocs%2Finsights%2FMinifyResources).

#### **Pienennä HTML**

HTML on pienennetty. Lue lisää [HTML:n pienentämisestä.](http://sitedesk.net/redirect.php?url=https%3A%2F%2Fdevelopers.google.com%2Fspeed%2Fdocs%2Finsights%2FMinifyResources)

## **Pienennä JavaScript**

JavaScript on pienennetty. Lue lisää [JavaScriptin pienentämisestä.](http://sitedesk.net/redirect.php?url=https%3A%2F%2Fdevelopers.google.com%2Fspeed%2Fdocs%2Finsights%2FMinifyResources)

## **Optimoi kuvat**

Kuvasi on optimoitu. Lue lisää [kuvien optimoinnista](http://sitedesk.net/redirect.php?url=https%3A%2F%2Fdevelopers.google.com%2Fspeed%2Fdocs%2Finsights%2FOptimizeImages).